WWW.jmap.org<br>© 2022 Kuta Software LLC. All rights reserv Name Calculus Practice: Using Definite Integrals to Calculate Volume 7a

For each problem, find the volume of the solid that results when the region enclosed by the curves is revolved about the given axis. You may use the provided graph to sketch the curves and shade the enclosed region.

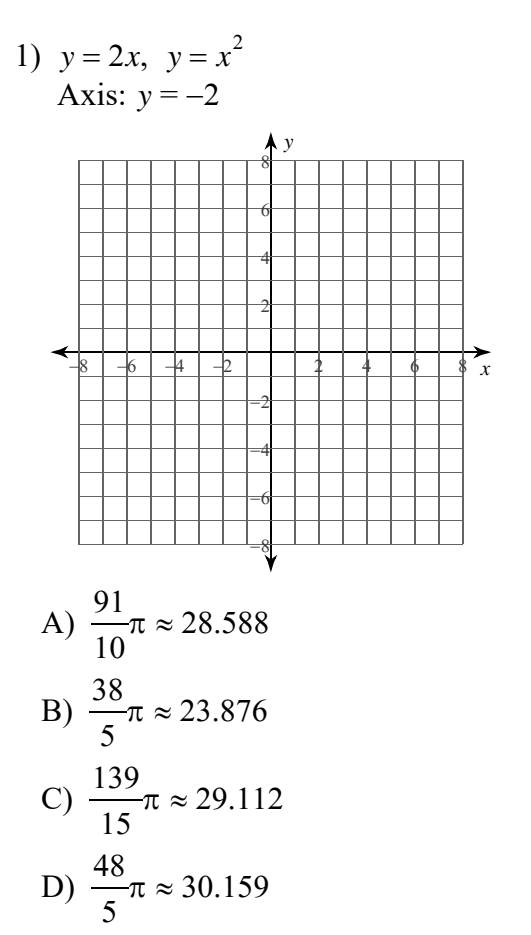

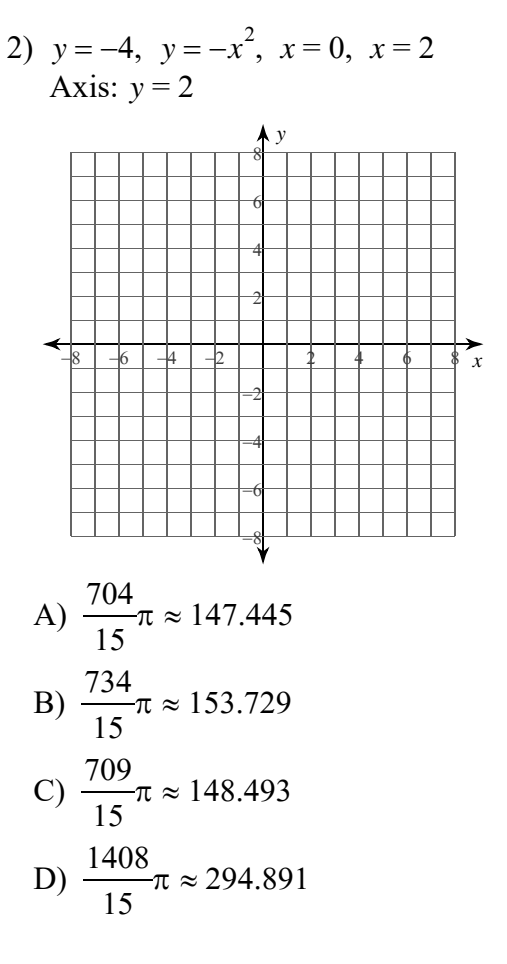

 $-1-$ All rights reserved © 2022 Kuta Software LLC. with Infinite Calculus M a

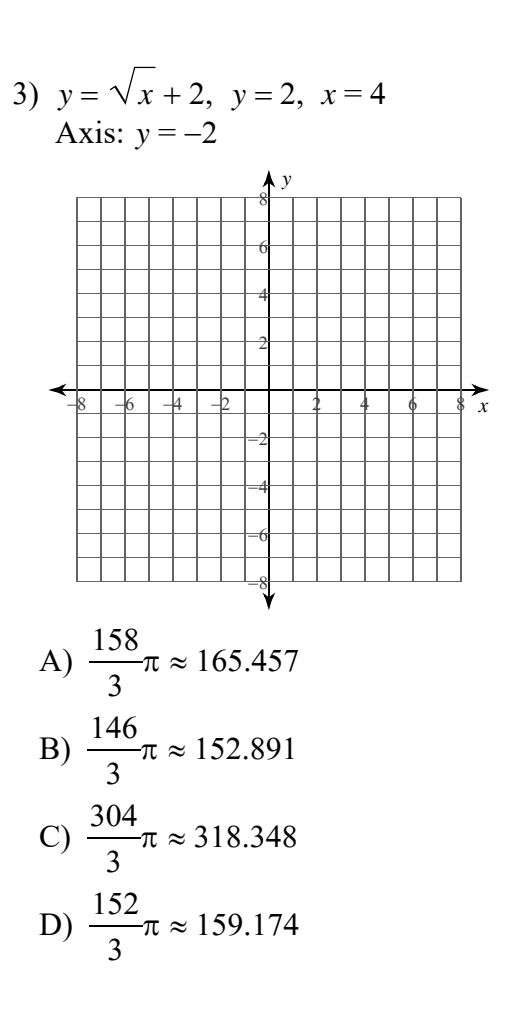

5) 
$$
x = \sqrt{y}
$$
,  $x = \frac{y}{2}$   
Axis:  $x = -1$ 

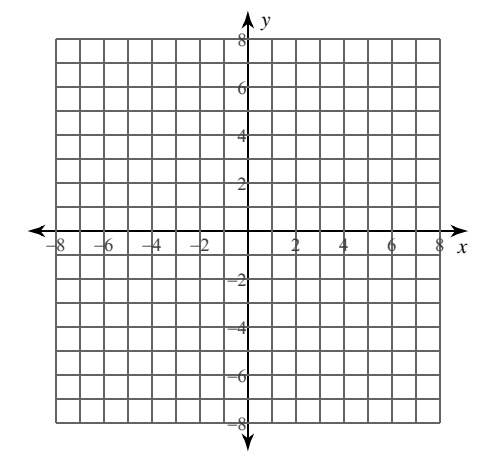

A)  $\frac{35}{6}\pi \approx 18.326$ B)  $16\pi \approx 50.265$ C)  $\frac{29}{6}\pi \approx 15.184$  $16$ 

D) 
$$
\frac{16}{3}\pi \approx 16.755
$$

4) 
$$
x = -2
$$
,  $x = -y^2 - 1$   
Axis:  $x = 1$ 

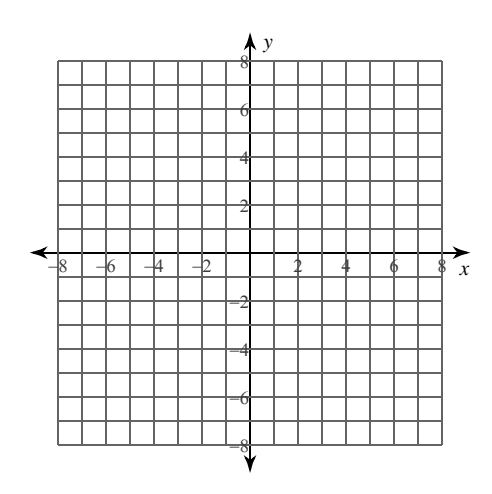

A) 
$$
\frac{119}{15}\pi \approx 24.923
$$
  
B)  $\frac{104}{15}\pi \approx 21.782$   
C)  $\frac{134}{15}\pi \approx 28.065$   
D)  $\frac{89}{15}\pi \approx 18.64$ 

6) 
$$
x = y^2 - 2
$$
,  $x = \sqrt{y} - 2$   
Axis:  $x = 2$ 

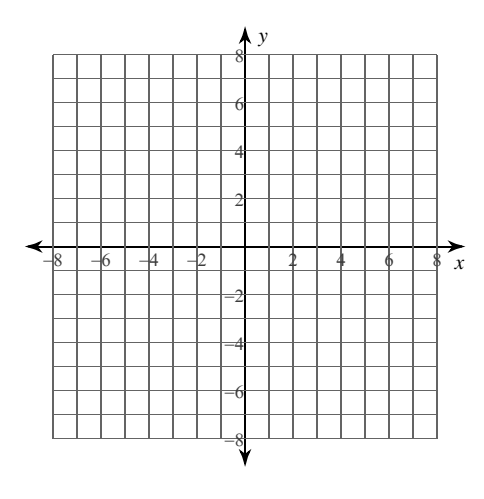

A) 
$$
\frac{71}{30}\pi \approx 7.435
$$
  
B)  $\frac{71}{10}\pi \approx 22.305$   
C)  $\frac{11}{30}\pi \approx 1.152$ 

D) 
$$
\frac{131}{30}\pi \approx 13.718
$$

 $-2-$ 

All rights reserved  $L\;L\;C$  . Made with  $\circ$  2  $022$  $\mathbf K$ u t Infi  $\mathbf C$ ite u 1 u

www.jmap.org Calculus Practice: Using Definite Integrals to Calculate Volume 7a Name © 2022 Kuta Software LLC. All rights reserved.

**For each problem, find the volume of the solid that results when the region enclosed by the curves is revolved about the given axis. You may use the provided graph to sketch the curves and shade the enclosed region.**

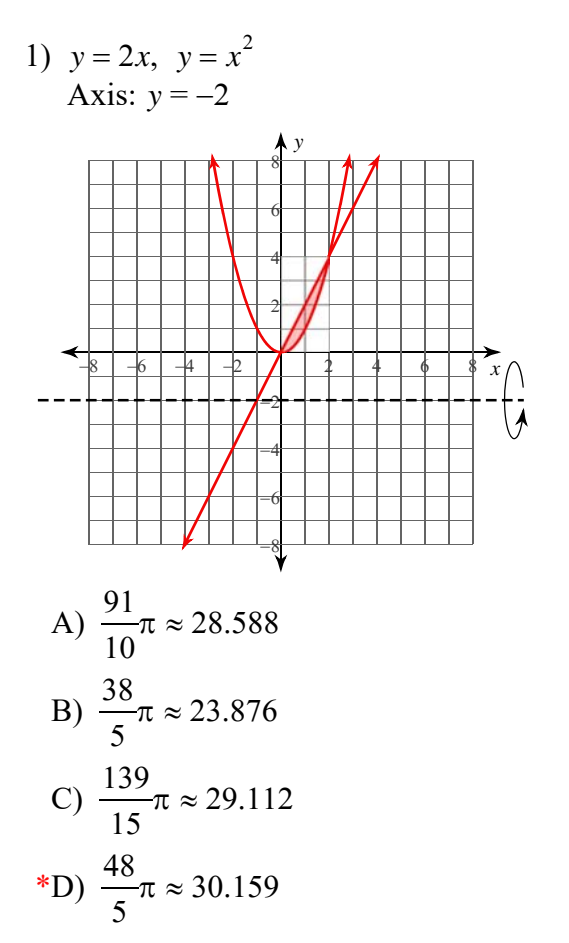

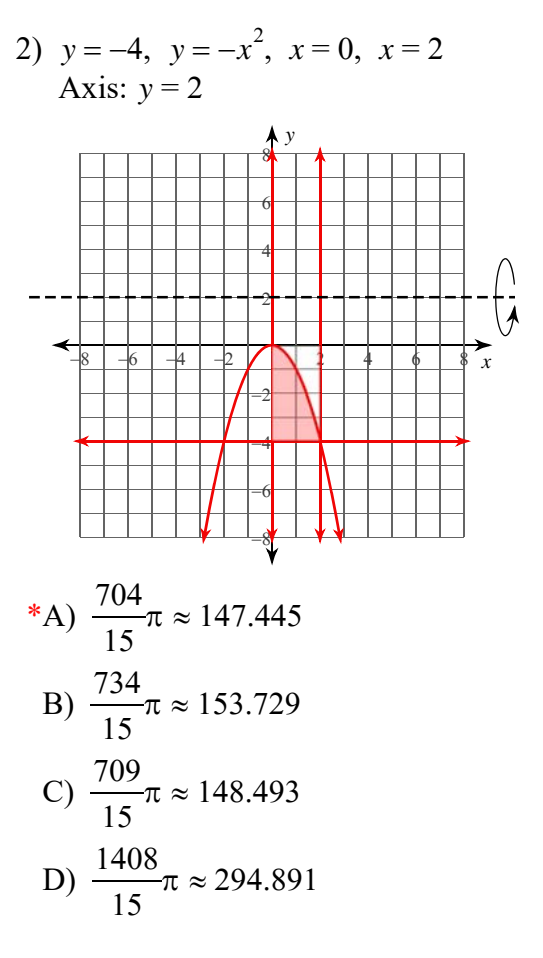

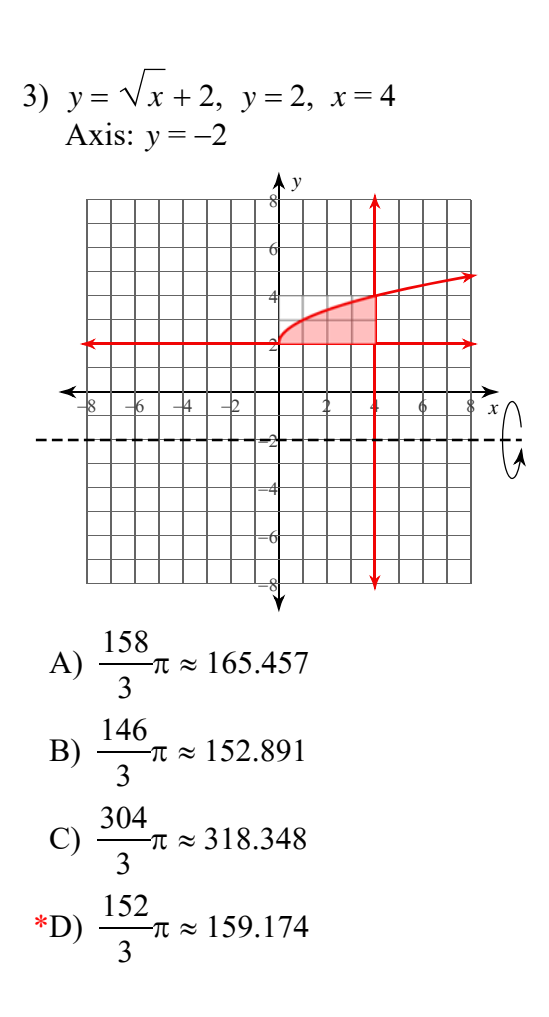

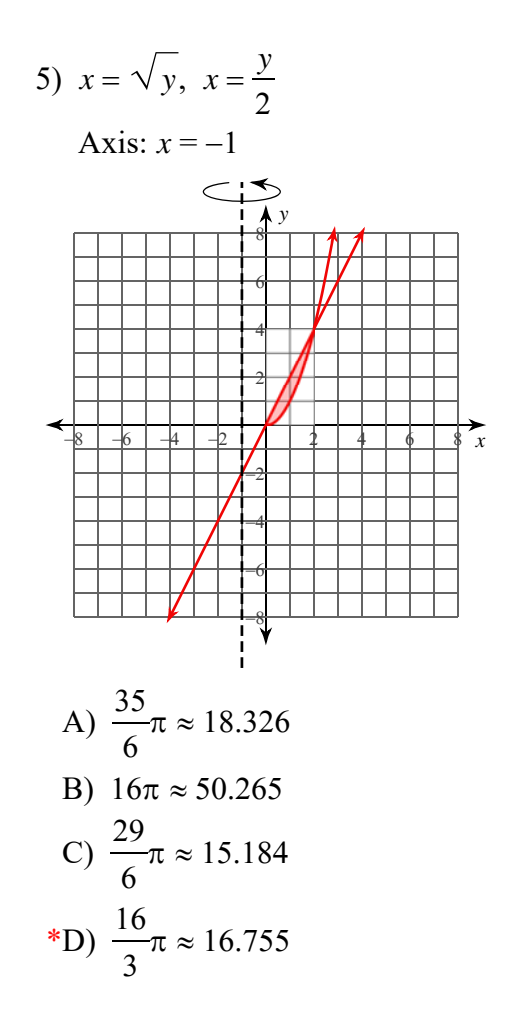

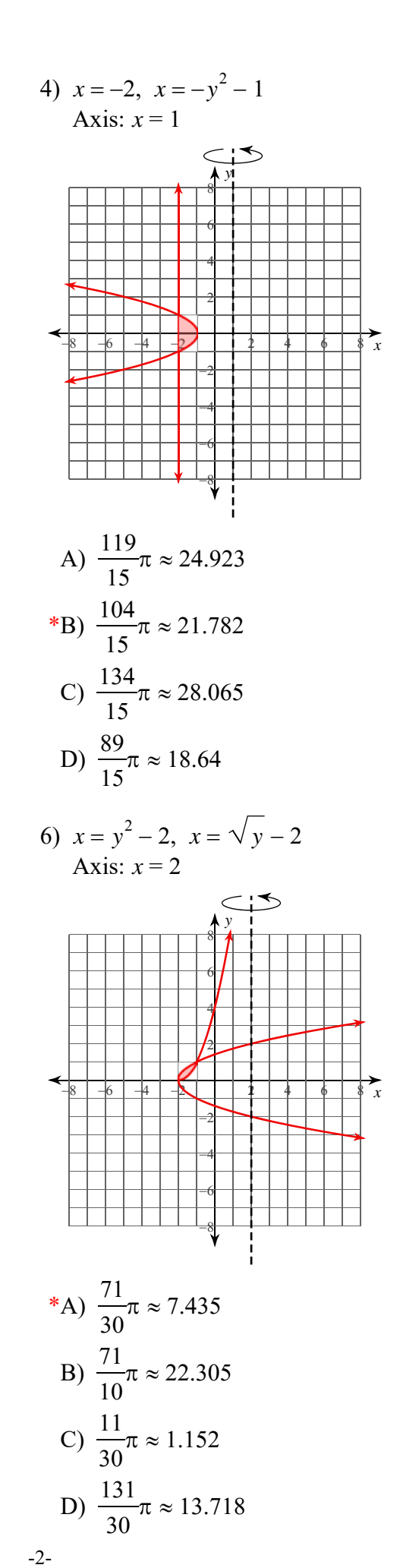

© 2022 Kuta Software LLC. All rights reserved. Made with Infinite Calculus.